# Package 'diffUTR'

October 15, 2023

<span id="page-0-0"></span>Type Package

Title diffUTR: Streamlining differential exon and 3' UTR usage

Version 1.8.0

**Depends**  $R$  ( $>= 4.0$ )

- Description The diffUTR package provides a uniform interface and plotting functions for limma/edgeR/DEXSeq -powered differential bin/exon usage. It includes in addition an improved version of the limma::diffSplice method. Most importantly, diffUTR further extends the application of these frameworks to differential UTR usage analysis using poly-A site databases.
- Imports S4Vectors, SummarizedExperiment, limma, edgeR, DEXSeq, GenomicRanges, Rsubread, ggplot2, rtracklayer, ComplexHeatmap, ggrepel, stringi, methods, stats, GenomeInfoDb, dplyr, matrixStats, IRanges, ensembldb, viridisLite

Suggests BiocStyle, knitr, rmarkdown

biocViews GeneExpression

BugReports <https://github.com/ETHZ-INS/diffUTR>

VignetteBuilder knitr

License GPL-3

Encoding UTF-8

RoxygenNote 7.1.2

git\_url https://git.bioconductor.org/packages/diffUTR

git\_branch RELEASE\_3\_17

git\_last\_commit 740683a

git\_last\_commit\_date 2023-04-25

Date/Publication 2023-10-15

Author Pierre-Luc Germain [cre, aut] (<<https://orcid.org/0000-0003-3418-4218>>), Stefan Gerber [aut]

Maintainer Pierre-Luc Germain <pierre-luc.germain@hest.ethz.ch>

# <span id="page-1-0"></span>R topics documented:

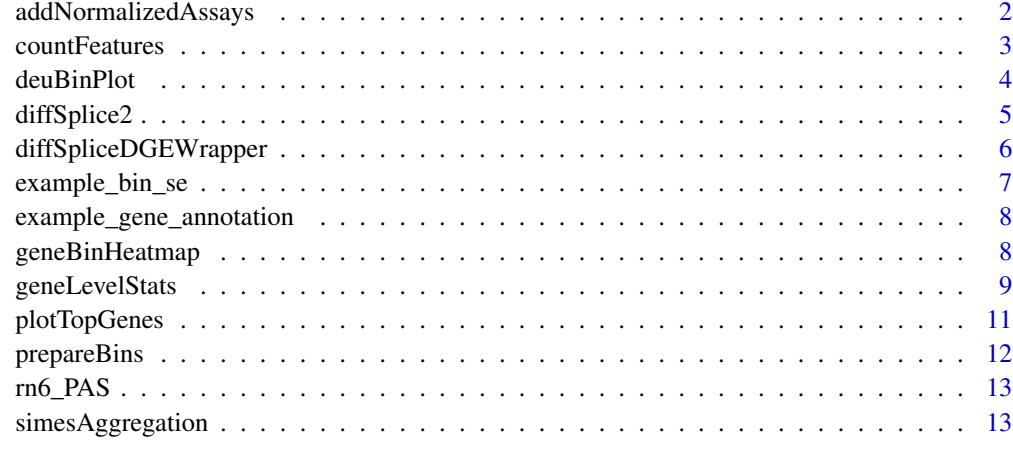

#### **Index** 2008 **[14](#page-13-0)**

addNormalizedAssays *addNormalizedAssays*

# Description

addNormalizedAssays

# Usage

```
addNormalizedAssays(se, readLength = 50L)
```
# Arguments

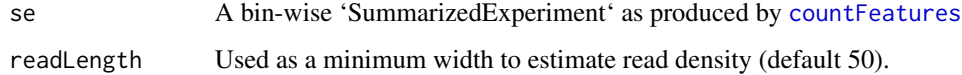

#### Value

The 'se' object with populated 'logcpm' and 'logNormDensity' assays.

```
data(example_bin_se)
example_bin_se <- addNormalizedAssays(example_bin_se)
```
<span id="page-2-1"></span><span id="page-2-0"></span>countFeatures *countFeatures*

#### Description

countFeatures

# Usage

```
countFeatures(
  bamfiles,
  bins,
  strandSpecific = 0,
  readLength = 50L,
  allowMultiOverlap = TRUE,
  inclNormalized = TRUE,
  tmpDir = tempdir(),
  ...
\mathcal{L}
```
#### Arguments

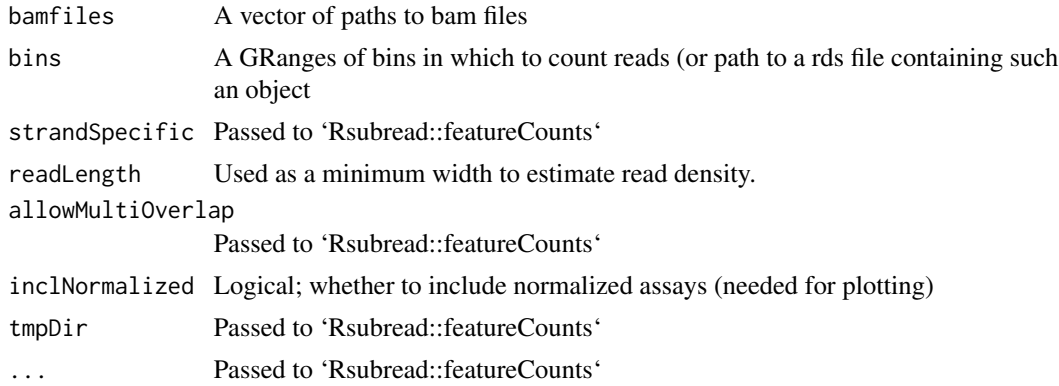

#### Value

A [RangedSummarizedExperiment-class](#page-0-0)

```
data("example_gene_annotation", package="diffUTR")
bins <- prepareBins(example_gene_annotation)
bam_files <- list.files(system.file("extdata", package="diffUTR"),
                       pattern="bam$", full=TRUE)
# not run
# se <- countFeatures(bam_files, bins, verbose=FALSE)
```
<span id="page-3-0"></span>deuBinPlot *deuBinPlot*

# Description

deuBinPlot

# Usage

```
deuBinPlot(
  se,
  gene,
  type = c("summary", "condition", "sample"),
  intronSize = 2,
 exonSize = c("sqrt", "linear", "log"),
 y = NULL,condition = NULL,
 size = "type",
 lineSize = 1,
  colour = NULL,
 alpha = NULL,
 removeAmbiguous = TRUE,
 minDensityRatio = 0.1
\mathcal{L}
```
# Arguments

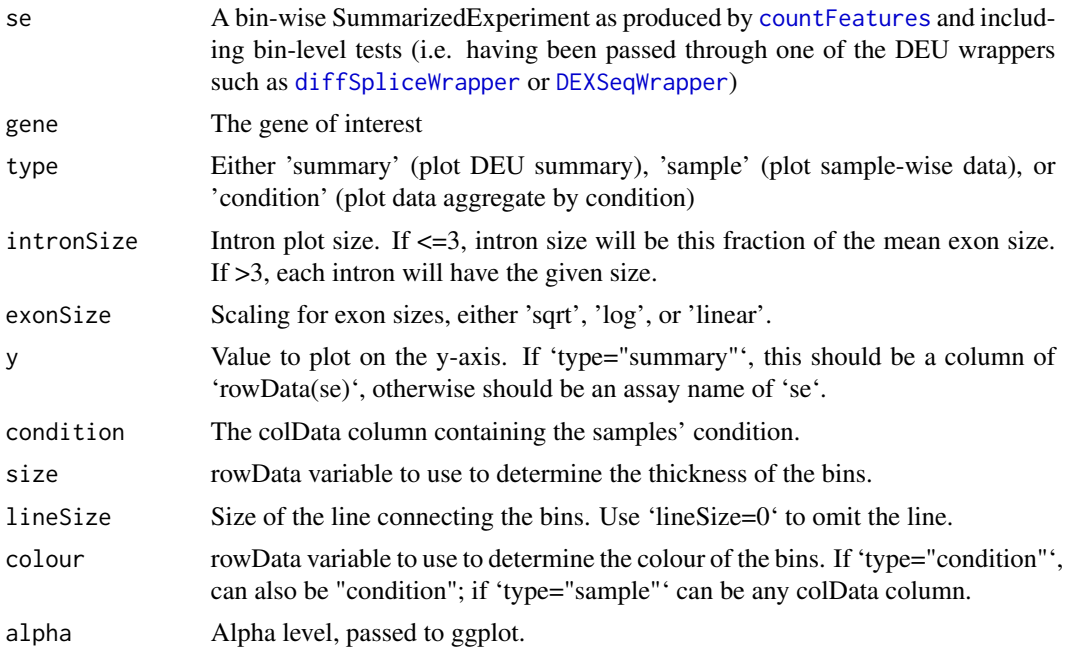

# <span id="page-4-0"></span>diffSplice2 5

removeAmbiguous Logical; whether to remove bins that are gene-ambiguous (i.e. overlap multiple

genes).

#### minDensityRatio

Minimum ratio of read density (with respect to the gene's average) for a bin to be plotted.

#### Value

A ggplot object

#### Examples

```
data(example_bin_se)
se <- diffSpliceWrapper(example_bin_se, ~condition)
deuBinPlot(se, "Jund")
```
<span id="page-4-1"></span>diffSplice2 *diffSplice2*

#### Description

This is a small improvement to the [diffSplice](#page-0-0) function written by Gordon Smyth and Charity Law.

#### Usage

```
diffSplice2(fit, geneid, exonid = NULL, robust = FALSE, verbose = TRUE)
```
# Arguments

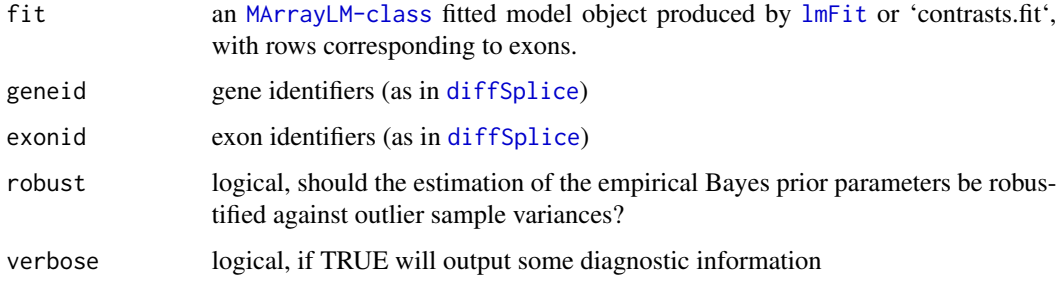

### Value

An [MArrayLM-class](#page-0-0) object containing both exon level and gene level tests. Results are sorted by geneid and by exonid within gene.

#### Examples

```
library(SummarizedExperiment)
library(edgeR)
data(example_bin_se)
se <- example_bin_se
design <- model.matrix(~condition, data=as.data.frame(colData(se)))
dds <- calcNormFactors(DGEList(assays(se)$counts))
dds <- voom(dds, design)
dds <- lmFit(dds, design)
res <- diffSplice2(dds, geneid=rowData(se)$gene, exonid=row.names(se))
topSplice(res)
```
diffSpliceDGEWrapper *DEUwrappers*

# <span id="page-5-1"></span>Description

Wrappers around commonly-used DEU methods ([diffSpliceDGE](#page-0-0), [DEXSeq](#page-0-0) and an improved version of [diffSplice](#page-0-0)

#### Usage

```
diffSpliceDGEWrapper(
  se,
  design,
  coef = NULL,
  OLE = TRUE,
  robust = TRUE,countFilter = TRUE,
  excludeTypes = NULL
\lambdadiffSpliceWrapper(
  se,
  design,
  coef = NULL,
  robust = TRUE,improved = TRUE,countFilter = TRUE,
  excludeTypes = NULL
\mathcal{L}DEXSeqWrapper(
  se,
  design = ~sample + exon + condition:exon,
  reducedModel = \texttt{~sample + exon},
  excludeTypes = NULL,
```
<span id="page-5-0"></span>

<span id="page-6-0"></span>...  $\mathcal{L}$ 

#### Arguments

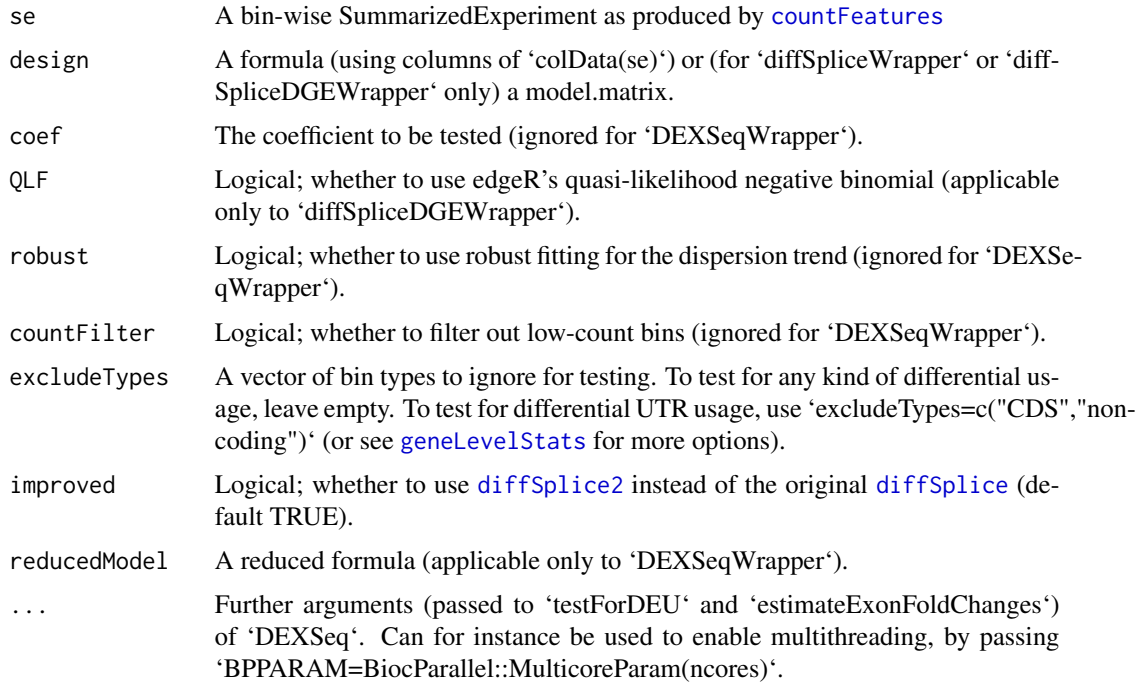

# Value

The 'se' object with additional rowData columns contain bin (i.e. exon) -level statistics, and a metadata slot containing gene level p-values.

### Examples

```
library(SummarizedExperiment)
data(example_bin_se)
se <- diffSpliceWrapper(example_bin_se, ~condition)
head(rowData(se))
```
example\_bin\_se *Example bin-level 'RangedSummarizedExperiment'*

### Description

An object produced by [countFeatures](#page-2-1) containing small subset of genes from mouse hippocampal slices undergoing Forskolin-induced long-term potentiation (GSE84643).

#### <span id="page-7-0"></span>Value

a 'RangedSummarizedExperiment'

#### References

<https://www.nature.com/articles/s41598-017-17407-w>

example\_gene\_annotation

*Example gene annotation*

# Description

An example gene annotation containing only a small subset of mouse genes.

### Value

a 'GRanges' object

geneBinHeatmap *geneBinHeatmap*

#### Description

A wrapper around 'ComplexHeatmap'.

#### Usage

```
geneBinHeatmap(
  se,
 gene,
 what = NULL,anno_rows = c("type", "logWidth", "meanLogDensity", "log10PValue", "geneAmbiguous"),
  anno_columns = c(),
  anno_colors = list(),
  removeAmbiguous = FALSE,
 merge_legends = TRUE,
  cluster_columns = FALSE,
 minDensityRatio = 0.1,
  left_annotation = NULL,
  top_annotation = NULL,
  ...
\mathcal{L}
```
# <span id="page-8-0"></span>geneLevelStats 9

# Arguments

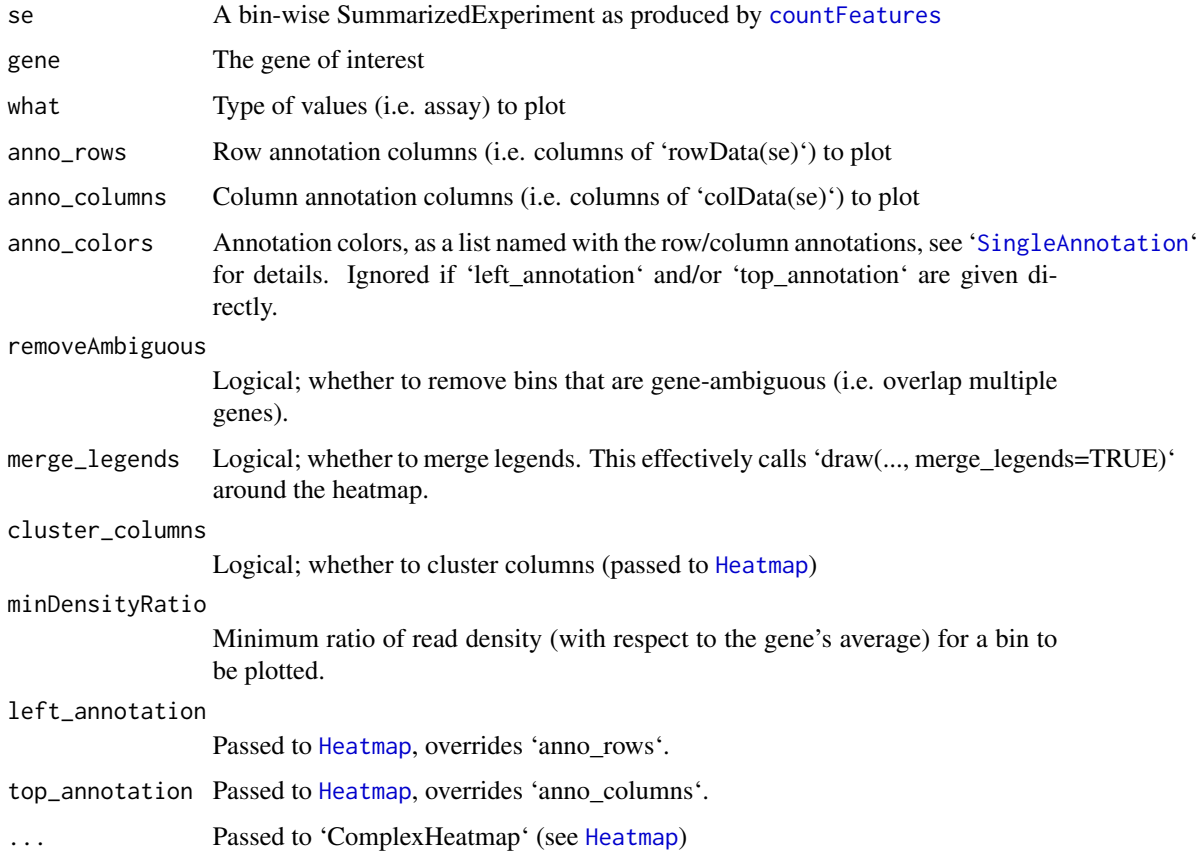

# Value

A [Heatmap](#page-0-0)

# Examples

```
data(example_bin_se)
se <- diffSpliceWrapper(example_bin_se, ~condition)
geneBinHeatmap(se, "Jund")
```
<span id="page-8-1"></span>geneLevelStats *geneLevelStats*

# Description

Aggregates bin-level statistics to the gene-level

# Usage

```
geneLevelStats(
  se,
 coef = NULL,
 excludeTypes = NULL,
  includeTypes = NULL,
  returnSE = TRUE,
  minDensityRatio = 0.1,
 minWidth = 20,excludeGeneAmbiguous = TRUE
)
```
# Arguments

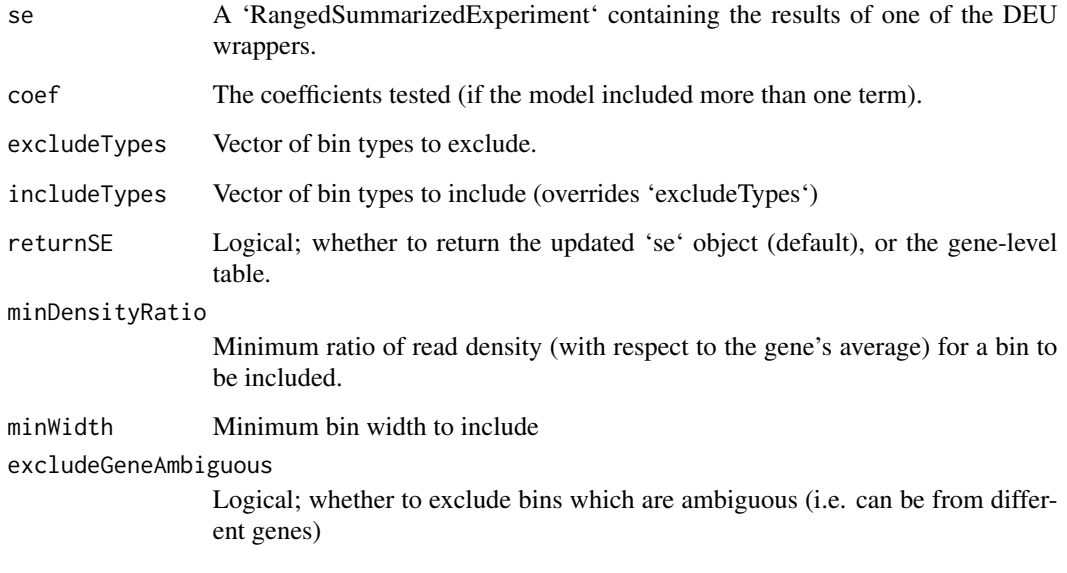

# Value

If 'returnSE=TRUE' (default), returns the 'se' object with an updated 'metadata(se)\$geneLevel' slot, otherwise returns the gene-level data.frame.

```
library(SummarizedExperiment)
data(example_bin_se)
se <- diffSpliceWrapper(example_bin_se, ~condition)
se <- geneLevelStats(se, includeTypes="3UTR")
head(metadata(se)$geneLevel)
```
<span id="page-10-0"></span>plotTopGenes *plotTopGenes*

# Description

plotTopGenes

# Usage

```
plotTopGenes(se, n = 10, FDR = 0.05, diffUTR = FALSE, alpha = 1, ...)
```
# Arguments

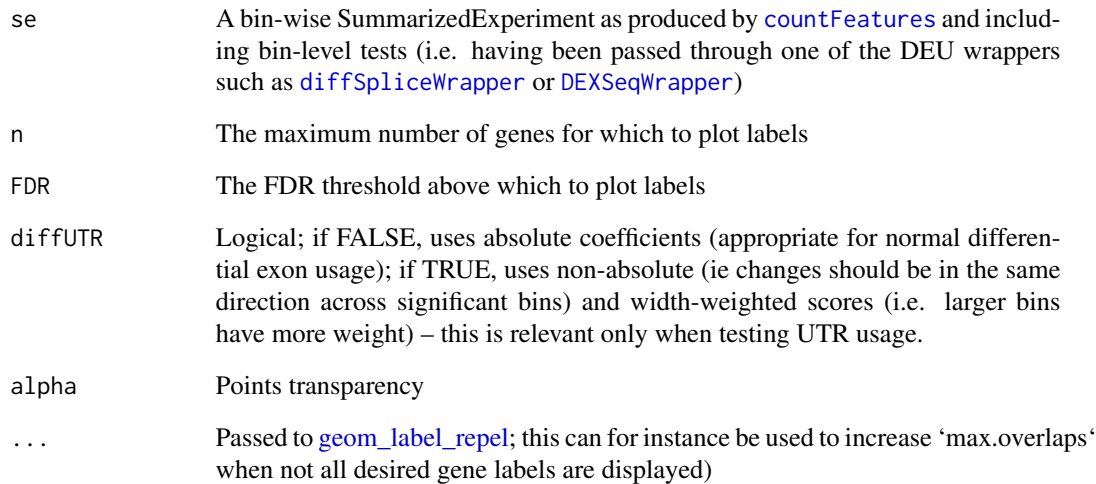

# Value

A ggplot

```
data(example_bin_se)
se <- diffSpliceWrapper(example_bin_se, ~condition)
plotTopGenes(se)
```
<span id="page-11-0"></span>prepareBins *prepareBins*

# Description

prepareBins

# Usage

```
prepareBins(
 g,
 APA = NULL,onlyMainChr = TRUE,
 removeAntisense = TRUE,
 chrStyle = NULL,
 maxUTRbinSize = 15000,
 codingOnly = FALSE,
 genewise = FALSE,
 stranded = FALSE,
 verbose = TRUE
)
```
# Arguments

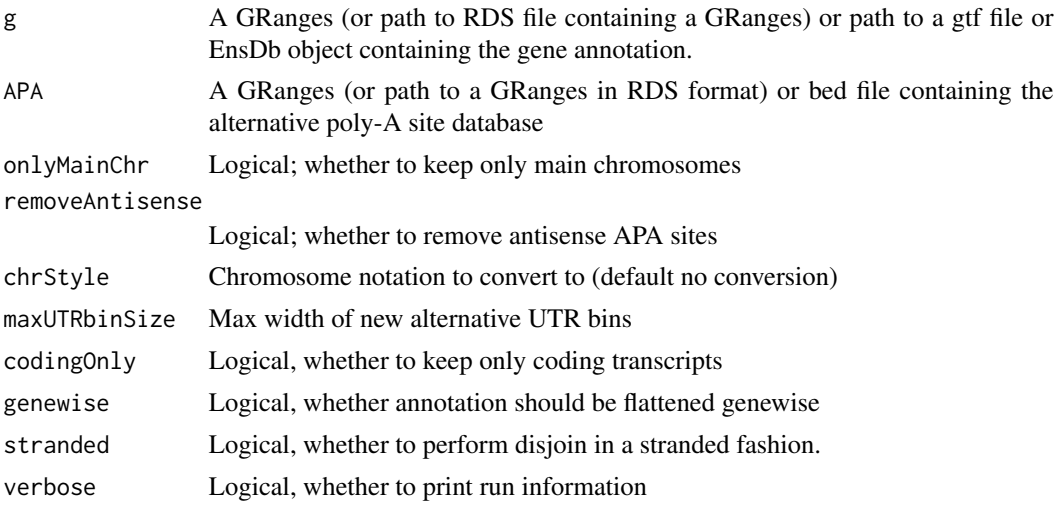

# Details

See the vignette for more details.

### Value

A 'GRanges' object.

#### <span id="page-12-0"></span> $r_{\rm{m}} = 13$

#### Author(s)

Stefan Greber

#### Examples

```
data(example_gene_annotation)
bins <- prepareBins(example_gene_annotation)
```
rn6\_PAS *Poly-A sites compendium for Rattus Norvegicus (Rno6)*

#### Description

These are the sites from polyA\_DB release 3.2, downloaded from [https://exon.apps.wistar.](https://exon.apps.wistar.org/PolyA_DB/v3/download/3.2/rat_pas.zip) [org/PolyA\\_DB/v3/download/3.2/rat\\_pas.zip](https://exon.apps.wistar.org/PolyA_DB/v3/download/3.2/rat_pas.zip), and lifted over to Rno6.

#### Value

a 'GRanges' object

simesAggregation *simesAggregation*

#### Description

Simes p-value correction and aggregation, adapted from link[limma]{diffSplice}

#### Usage

```
simesAggregation(p.value, geneid)
```
#### Arguments

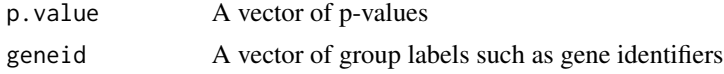

### Value

A named vector of aggregated p-values

```
p \leftarrow runif(50)genes <- sample(LETTERS,50,replace=TRUE)
simesAggregation(p, genes)
```
# <span id="page-13-0"></span>Index

```
addNormalizedAssays, 2
countFeatures, 2, 3, 4, 7, 9, 11
deuBinPlot, 4
DEUwrappers (diffSpliceDGEWrapper), 6
DEXSeq, 6
DEXSeqWrapper, 4, 11
DEXSeqWrapper (diffSpliceDGEWrapper), 6
diffSplice, 5–7
diffSplice2, 5, 7
diffSpliceDGE, 6
diffSpliceDGEWrapper, 6
diffSpliceWrapper, 4, 11
diffSpliceWrapper
        (diffSpliceDGEWrapper), 6
example_bin_se, 7
example_gene_annotation, 8
geneBinHeatmap, 8
geneLevelStats, 7, 9
geom_label_repel, 11
Heatmap, 9
lmFit, 5
plotTopGenes, 11
prepareBins, 12
RangedSummarizedExperiment-class, 3
rn6_PAS, 13
simesAggregation, 13
SingleAnnotation, 9
```